Mecánica Computacional Vol. XXII M. B. Rosales, V. H. Cortínez y D. V. Bambill (Editores) Bahía Blanca, Argentina, Noviembre 2003

# HERRAMIENTAS COMPUTACIONALES PARA LA MECÁNICA DE SÓLIDOS Y TRANSFERENCIA DE CALOR BASADAS EN EL MÉTODO DE ELEMENTOS FINITOS

### Marcos Vanella∗, José A. Inaudi†

<sup>∗</sup>Departamento de Estructuras, Universidad Nacional de Córdoba Av. Velez Sarsfield 1601, Córdoba, Argentina e-mail: vanella@agora.com.ar.

†Profesor del Instituto Universitario Aeronáutico, y la Universidad Nacional de Córdoba Av. Velez Sarsfield 1601, Córdoba, Argentina e-mail: jinaudi@iua.edu.ar, web page: http://www.sat-lab.com

Palabras Clave: Elementos Finitos, Elasticidad Lineal, Transferencia de Calor, Enseñanza, Métodos Numéricos.

Resumen. El presente documento expone algunas de las herramientas básicas desarrolladas para el análisis de problemas de elasticidad lineal en dos y tres dimensiones, y transferencia de calor y ujo potencial bidimensionales en el entorno del programa Matlab<sup> $\mathbb{R}$ </sup> y bajo la metodología de trabajo del programa  $SAT\text{-}Lab^{\textcircled{R}}$  (Structural Analysis Toolbox), desarrollado para la enseñanza de análisis estructural y vibraciones. Es por ello que el énfasis del desarrollo se ha hecho en la enseñanza de los aspectos computacionales de la solución de problemas lineales por la vía de Elementos Finitos. Este documento constituye un resumen del trabajo nal de carrera de Ingeniería de Marcos Vanella, dirigido por el Dr. Ing. José Inaudi, cuyo manuscrito puede obtenerse en formato pdf en la página www.sat-lab.com.

#### 1 INTRODUCTION

El presente documento resume el desarrollo de herramientas computacionales fe, basadas en el método de elementos finitos, para la solución de problemas de elasticidad lineal en dos y tres dimensiones, como así también para la solución de algunos problemas que involucran la ecuación de Laplace en dos dimensiones, particularmente transferencia de calor y flujo potencial. El objetivo principal perseguido en su realización ha sido facilitar el aprendizaje de aspectos básicos de programación del método de elementos finitos en la solución de problemas relativamente sencillos. Se apunta a que el usuario defina la secuencia de operaciones que requiere para obtener dicha solución. La utilización del mismo requiere del conocimiento básico del entorno y de la manera en que se introducen los datos y funciones disponibles, como así también de las bases de la solución de los problemas lineales mencionados por elementos finitos.

El entorno del trabajo es el programa Matlab<sup> $\mathbb{R}$ </sup>, que básicamente es un programa interactivo y lenguaje de programación para realizar cálculos numéricos con vectores y matrices. El mismo, es actualmente, de gran utilización tanto a nivel académico como profesional en ambientes de ingeniería. Como las operaciones con vectores y matrices son partes esenciales en la solución por MEF, Matlab<sup>(R)</sup> resulta una plataforma conveniente para este desarrollo. El modo interactivo de Matlab<sup>(R)</sup>, reduce la velocidad de cómputo en algunos casos, por lo que el desarrollo no ha sido pensado para fines que requieren gran tarea de cálculo (mallas de decenas de miles de elementos o mayores).

La arquitectura del programa sigue la filosofía del programa  $SAT-Lab^{(R)}$ , cual es que el alumno lidera la solución de problemas de análisis estructural, debiendo trabajar con las funciones disponibles, definiendo de manera adecuada los datos de su problema, y armando su camino hacia la solución. SAT-Lab<sup>®</sup> es utilizado actualmente en la enseñanza de análisis estructural en cursos de grado y postgrado de la Facultad de Ciencias Exactas Físicas y Naturales (Universidad Nacional de Córdoba) y del Instituto Universitario Aeronáutico. Se prevé que las rutinas desarrolladas se incorporarán a dicha plataforma en el futuro.

Tanto en elasticidad lineal, como en problemas que involucran la ecuación de Laplace, se discretiza el dominio via elementos finitos y se transforman las ecuaciones diferenciales de gobierno en ecuaciones algebraicas utilizando el conocido método de Galerkin<sup>2,3,4</sup> de residuos ponderados.

Éste opera con expresiones integrales que contienen las ecuaciones diferenciales de gobierno del problema. Para ello se busca una solución aproximada  $\tilde{u}$ , que es generalmente un polinomio y contiene coeficientes indeterminados  $a_i$ , y que es admisible<sup>1,2</sup>. Para obtener una solución aproximada se deben determinar los valores de los  $a_i$  de manera que el campo aproximado y el campo solución sean lo mas cercanos posible. Luego se procura que la integral de los residuos tanto en el dominio como en el contorno ponderada según una función de peso apropiada sea nula:

$$
\int_{\Omega} W_i * R_{\Omega} \, d\Omega + \int_{\Gamma} W_i * R_{\Gamma} \, d\Gamma = 0 \tag{1}
$$

donde  $W_i =$  función de peso,  $R_{\Omega} =$  residuo en el dominio y  $R_{\Gamma} =$  residuo en el contorno. Ω y Γ denotan dominio y contorno respectivamente.

Por residuo se entiende la expresión de la ecuación diferencial (tanto en el dominio como en el contorno) valuada en la función de aproximación. Las funciones de peso en el método de Galerkin son las mismas que se utilizan para interpolar los valores de la variable incógnita, dando cada una, formulación débil $^{1,2}$  mediante, a una ecuación algebraica. Así, se obtienen integrales que corresponden a matrices y vectores globales del sistema algebraico, y que resultan en la práctica del ensamblaje de matrices y vectores correspondientes a los elementos de la discretización.

El problema abordado por las herramientas desarrolladas es el armado del modelo matemático (estático o dinámico) a partir del modelo discreto que debe ser definido en un archivo .m de Matlab<sup> $\mathbb{B}$ </sup>, y el posterior análisis de dicho modelo matemático. Tanto modelo discreto como resultados del análisis pueden evaluarse a partir de funciones de graficación generadas a tal fin.

Las rutinas fe no constituyen un programa compilado, y por ello se requiere inevitablemente del soporte de Matlab. Incluso en casi la mayoría de las funciones generadas se hace uso de funciones internas de Matlab<sup>(R)</sup>. No obstante, es esta característica de Matlab, la que hace tan interesante y productivo su uso, tanto en procesos de cálculo como en visualización de resultados.

Los datos relativos al modelo discreto deben ser escritos en formato adecuado al comienzo del archivo .m, incluyendo: Diccionario de elementos, estructura de propiedades, matriz de coordenadas nodales, arreglo de elementos incluyendo vector de conectividades, tipo de elemento, tipo de propiedad, tipo de función de cálculo de gradiente, etc., para cada elemento de la malla. Existen algunas funciones sencillas para importar mallas dibujadas en CAD, lo cual simplifica el trabajo en mallas de pocos elementos; aumentar en uno el grado de los polinomios de interpolación (de uno a dos), generar datos de geometría de elementos de contorno (sólo en problemas que involucran la ecuación de Laplace), etc. También dentro de lo que hace a graficación, se desarrollaron funciones que permiten visualizar mallas en dos y tres dimensiones, con varias opciones de gráfico. El desarrollo permite en los casos de estudio obtener gradientes siguiendo la lógica de programación anteriormente planteada y graficar el campo de soluciones y el campo de gradientes en gráficos de mapa de colores a través de diferentes funciones.

# 2 IMPLEMENTACIÓN COMPUTACIONAL EN PROBLEMAS DE ELAS-TICIDAD LINEAL

Es sabido que se obtiene la misma ecuación correspondiente a la forma débil del problema de elasticidad lineal aplicando el método de Galerkin a las ecuaciones diferenciales de equilibrio dinámico o haciendo uso del principio de trabajos virtuales<sup>1,2</sup> para fuerzas internas y externas al sistema. Dicha forma débil resulta para un elemento genérico:

$$
\delta \{\mathbf{u}_e\}^T \left[ \int_{\Omega_e} [\mathbf{B}]^T \{\boldsymbol{\sigma}\} . d\Omega_e + \int_{\Omega_e} \rho_{(\Omega)} [\mathbf{N}]^T [\mathbf{N}] d\Omega_e \{\ddot{\mathbf{u}}_e\} + \int_{\Omega_e} \kappa_{d(\Omega)} [\mathbf{N}]^T [\mathbf{N}] d\Omega_e \{\dot{\mathbf{u}}_e\} \right]
$$
\n
$$
= \delta \{\mathbf{u}_e\}^T \left[ \int_{\Omega_e} [\mathbf{N}]^T \{\mathbf{F}_{g(\Omega,t)}\} d\Omega_e + \int_{\Gamma_{\sigma e}} [\mathbf{N}]^T \{\mathbf{f}_{(\Gamma,t)}\} . d\Gamma_e \right]
$$
\n(2)

siendo [N] la matriz de funciones de interpolación, [B] la matriz de derivadas espaciales de las funciones de interpolación,  $\{\sigma\}$  es el vector de tensiones (tensor escrito en forma vectorial),  $\rho_{(\Omega)}$  es la densidad en el dominio,  $\kappa_{d(\Omega)}$  es el parámetro de amortiguamiento clásico en el dominio,  ${F_{g(\Omega,t)} }$  es el vector de fuerzas de campo distribuídas en el dominio y  $\{f_{(\Gamma,t)}\}$  corresponde al vector de tracciones sobre el contorno Γ del problema.

Aquí  $\{\mathbf{u}_e\}$ ,  $\{\dot{\mathbf{u}}_e\}$  y  $\{\ddot{\mathbf{u}}_e\}$  son los desplazamientos, velocidades y aceleraciones de los nodos del elemento respectivamente. En caso de haberse utilizado el Principio de Trabajos Virtuales para obtener (2), los  $\delta\{\mathbf{u}_e\}$  son los desplazamientos virtuales nodales, que son arbitrarios, y se cancelan en la ecuación anterior obteniéndose las ecuaciones de equilibrio dinámico semidiscretas para el elemento.

En el caso del presente trabajo se considera al material linealmente elástico, es decir  ${\sigma} = {\sigma}$  =  ${\sigma}$  =  ${\sigma}$  =  ${\sigma}$  =  ${\sigma}$  =  ${\sigma}$  =  ${\sigma}$  es la matriz constitutiva (tensor de cuarto orden expressedo como matriz) del material y  $\{\varepsilon\} = [\mathbf{B}]\{\mathbf{u}_{e}\}^{1,2}$ . Así, la ecuación (2) queda:

$$
[\mathbf{m}_e] {\mathbf{\tilde{u}}_e} + [\mathbf{c}_e] {\mathbf{\tilde{u}}_e} + [\mathbf{k}_e] {\mathbf{u}_e} = {\mathbf{r}_{\Omega e}} + {\mathbf{r}_{\Gamma e}}
$$
 (3)

donde, se tiene:

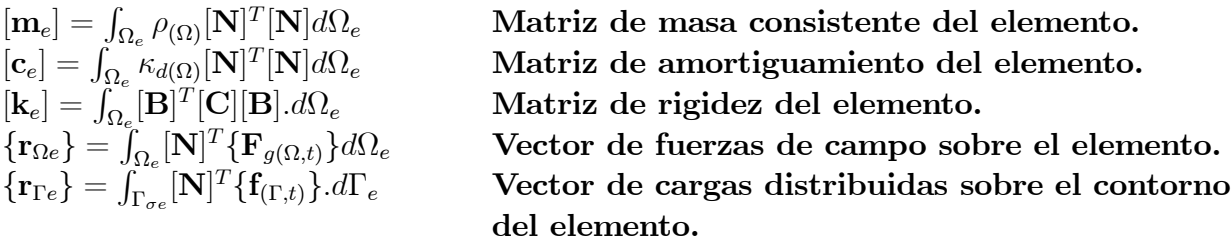

El caso particular de equilibrio estático se obtiene de la ec. (3) haciendo nulos los vectores de velocidad y aceleración, y considerando las cargas exteriores y másicas independientes del tiempo. Las matrices y vectores globales del sistema se obtienen del ensamble de las matrices y vectores elementales respetando la numeración global de grados de libertad.

Para el cálculo de las integrales de las matrices y vectores elementales tanto para el caso de triángulos, cuadriláteros (caso de elasticidad plana y axisimétrica) como hexaedros  $(casot" relationals)$  se utilizan las cuadraturas Gaussianas<sup>1,2,3</sup> correspondientes. Dichos cálculos elementales se encuentran separados en rutinas bien definidas del programa. Por ejemplo, la función de fe encargada del cálculo de la matriz de rigidez de un elemento cuadrilátero de 4 a 9 nodos es fequad, y está en la carpeta /fe-elements del programa. Para el caso axisimétrico se tiene feaxquad, y en caso de triángulos de 3 a 6 nodos fetriang y feaxtriang; para el cálculo de matrices de masa femquad, femaxquad, femtriang, etc. Las matrices globales del sistema se obtienen a partir de las matrices elementales a través de la rutina festkcm.

El armado del término independiente se produce de manera similar, con la diferencia que en el caso de cargas distribuidas sobre el contorno se tratan como actuantes sobre elementos del contorno que son simplemente entidades con las conectividades de los lados sobre el borde de elementos interiores. Una vez armado el modelo matemático, para el análisis del mismo pueden utilizarse funciones de SAT-Lab<sup>(R)</sup>. Entre los tipos de análisis se cuentan, solución del caso estático, obtención de modos y frecuencias naturales, respuesta en frecuencia, integración en el tiempo por método de Newmark, espacio de estado, etc. Una vez obtenidos los desplazamientos solución puede efectuarse el cálculo y alisado de tensiones en nodos esquina de elementos, obtención de parámetros a partir de criterios de falla comunes, etc. Algunos resultados gráficos obtenidos con el programa pueden verse en los ejemplos numéricos. Los archivos de desarrollo de dichos problemas y la manera de trabajo en algunos otros pueden verse en la Ref.: [1].

# 3 IMPLEMENTACIÓN COMPUTACIONAL EN PROBLEMAS DE TRANS-FERENCIA DE CALOR Y FLUJO POTENCIAL

Resulta común que diferentes problemas físicos sean gobernados por ecuaciones diferenciales similares, donde varían los valores de los parámetros de las mismas, como también los tipos y valores de condiciones de contorno e iniciales para cada problema. Tal es el caso de algunos problemas de una sola variable dependiente como son transferencia de calor y flujo irrotacional de un fluido ideal, entre otros. Sobre dichas ecuaciones de gobierno, puede aplicarse el método de residuos ponderados y debilitarse las ecuaciones integrales mediante integración por partes<sup>1,2,3</sup>. La forma débil para el problema de transferencia de calor estacionario, considerando condición de contorno convectiva en parte del contorno resulta:

$$
\int_{\Omega} \mathbf{\nabla}^{T} v \mathbf{k} \mathbf{\nabla} T d\Omega + \int_{\Gamma_{q_C}} v h T d\Gamma = \int_{\Omega} v Q d\Omega + \int_{\Gamma_{q_B}} v q_B d\Gamma + \int_{\Gamma_{q_C}} v h T_f d\Gamma \tag{4}
$$

donde T es el campo de temperaturas a conocer, v representa una función de peso suficientemente continua, [k] es la matriz de conductividades térmicas del material, h es el coeficiente de transmisión de calor por convección en el contorno (coeficiente de película),  $Q$  son fuentes de calor distribuidas en el dominio,  $q_B$  son flujos de calor prescriptos a través del contorno y  $T_f$  es la temperatura del ambiente exterior en zonas del contorno con convección. Suponiendo para un elemento que la temperatura en el interior del mismo puede interpolarse a partir de sus valores nodales según  $T(x, y) = \mathbb{N}(\{T_e\},)$  donde  $\mathbb{N}$  es la matriz de funciones de interpolación, y aplicando el método de Galerkin la ecuación (4) se transforma en el siguiente sistema de ecuaciones algebraicas:

$$
([\mathbf{k}_e] + [\mathbf{h}_e]) {\mathbf{T}_e} = {\mathbf{r}_{Qe}} + {r_{qbe}} + {r_{qhe}}
$$
\n(5)

donde,

$$
\begin{array}{llll}\n[\mathbf{k}_e] = \int_{\Omega_e} [\mathbf{B}]^T \mathbf{k} [\mathbf{B}] d\Omega_e & \text{Matrix de conductividad térmica del elemento.} \\
[\mathbf{h}_e] = \int_{\Gamma_{q_{Ce}}} [\mathbf{N}]^T h [\mathbf{N}] d\Gamma_e & \text{Matrix de condición convectiva sobre el contorno.} \\
[\mathbf{r}_{Qe}\} = \int_{\Omega_e} [\mathbf{N}]^T Q d\Omega_e & \text{Vector de fuentes distribuidas sobre el elemento.} \\
[\mathbf{r}_{q_{Be}}\} = \int_{\Gamma_{q_{De}}} [\mathbf{N}]^T q_B d\Gamma_e & \text{Vector de condiciones de flujo prescripto.} \\
[\mathbf{r}_{qhe}\} = \int_{\Gamma_{q_{Ce}}} [\mathbf{N}]^T h T_f d\Gamma_e & \text{Vector de condición convectiva sobre el contorno.}\n\end{array}
$$

Las rutinas de fe desarrolladas hasta el momento, permiten trabajar los casos bidimensionales (plano y axisimétrico) del problema de transferencia de calor lineal. Al igual que en el caso de elasticidad lineal existen funciones particulares del programa que al ser invocadas con los datos correspondientes calculan las matrices y vectores elementales del problema, integrando por la cuadratura Gaussiana adecuada. En el caso de condiciones de contorno dichas integrales se realizan sobre los segmentos del contorno que correspondan, que también son tratados como elementos con sus conectividades, tipo de elemento y propiedades del mismo. Las funciones ensambladoras de matrices y vectores elementales (felk, felqe2nflx y felnfl2f) producen el modelo matemático resultante. Una vez obtenidos los resultados de la solución del caso estacionario, se calculan y alisan gradientes por funciones generadas a tal fin, pudiéndose luego graficar dichos resultados. El trabajo en casos de transferencia de calor puede verse en ejemplos de la Ref.: [1]. Se muestran resultados en un caso concreto en la sección de ejemplos numéricos.

En el caso de flujo potencial estacionario, considerando función potencial de velocidades, la forma débil de su ecuación de gobierno resulta:

$$
\int_{\Omega} \mathbf{\nabla}^{T} v \mathbf{I} \mathbf{\nabla} \phi d\Omega = \int_{\Gamma_{q_{B}}} v V_{0} d\Gamma \tag{6}
$$

donde v es la función de peso,  $[I]$  es una matriz identidad,  $\phi$  es la función potencial de velocidades (campo escalar) y  $V_0$  es la velocidad del flujo normal a la parte del contorno con condición de contorno secundaria. La aplicación del método de Galerkin a la anterior, considerando que  $\phi(x, y)=[N]\{\phi_e\}$ , lleva al siguiente sistema de ecuaciones para el elemento:

$$
[\mathbf{k}_e] \{ \boldsymbol{\phi}_e \} = \{ r_{q_B e} \} \tag{7}
$$

donde se tienen:

$$
[\mathbf{k}_e] = \int_{\Omega_e} [\mathbf{B}]^T \mathbf{I} [\mathbf{B}] d\Omega_e
$$
 Matriz de difusividad del elemento.  

$$
\{r_{qBe}\} = \int_{\Gamma_{qBe}} [\mathbf{N}]^T V_0 d\Gamma_e
$$
 Vector de condición de velocidad normal prescripta.

Un razonamiento análogo se puede efectuar para el caso de trabajarse el problema de flujo potencial plano mediante la función de corriente (campo escalar ortogonal a la función potencial). En el caso axisimétrico sólo se ha desarrollado el trabajo con función potencial ya que la función de corriente no satisface la ecuación de Laplace en coordenadas cilíndricas. Las rutinas de armado de matriz y vector elementales ( $|\mathbf{k}_e|$  y  $\{r_{q_{\text{B}}e}\}\$ ) resultan las mismas que en el caso de transferencia de calor, como así tambien las rutinas de solución del problema estacionario y cálculo de gradientes (en este caso las velocidades).

Tanto en transferencia de calor como en flujo potencial, resulta conveniente a veces modelar dominios infinitos o seminfinitos. Tal es el caso de modelarse la transferencia de calor desde o hacia un objeto enterrado en el suelo, flujo alrededor de un perfil en vuelo libre, etc. Dicha condición de dominio infnito en ciertas direcciones puede modelarse a través de elementos infinitos<sup>1,3</sup>. En el programa  $fe$  se han desarrollado las rutinas correspondientes para poder efectuar el análisis estacionario sobre este tipo de modelos. La implementación detallada en este tipo de casos puede verse en la Ref.: [1]. Los resultados obtenidos para un ejemplo particular pueden verse en la sección de ejemplos numéricos.

#### 4 CONCLUSIONES

La meta propuesta como objetivo del presente trabajo, de generar un paquete de herramientas computacionales de trabajo y aprendizaje para los problemas estudiados ha sido alcanzada. La lógica de programación desarrollada probablemente diste mucho de ser la óptima en cuanto a "tiempo de máquina", pero es sencilla y permite su entendimiento a quien desea conocer los procesos básicos de cálculo de subrutinas que indefectiblemente se encuentran en un programa de Elementos Finitos, lo cual fue uno de los objetivos fundamentales de este trabajo.

Quedan muchas aristas por donde avanzar en el desarrollo, la intención es que el avance y la tarea programación sean contínuos, para poder anexar a  $SAT-Lab^{(R)}$  en el corto plazo las carpetas con herramientas relativas a elementos finitos para problemas de elasticidad lineal y no lineal.

#### 5 EJEMPLOS NUMERICOS

## 5.1 Ejemplo 1: Estudio de la concentración de Tensiones sobre una llave de ajuste cargada.

El presente ejemplo es un ejemplo típico de elasticidad lineal bidimensional en tensión plana. Consiste en una llave de ajuste mostrada en figura (1), la cual se encuentra sometida a carga dirtribuida normal  $q_n = 0.3$  [kgf/mm<sup>2</sup>] sobre una longitud de 30 [mm] en el contorno superior del mango, tal como se muestra en dicha figura. El espesor de la llave es  $t = 10$  [mm]. El material con que está construida la llave es Acero SAE 1040. Se pretende analizar el estado tensional de la llave bajo la carga mencionada.

En el modelo se supondrá que los desplazamientos en las dos caras en contacto con

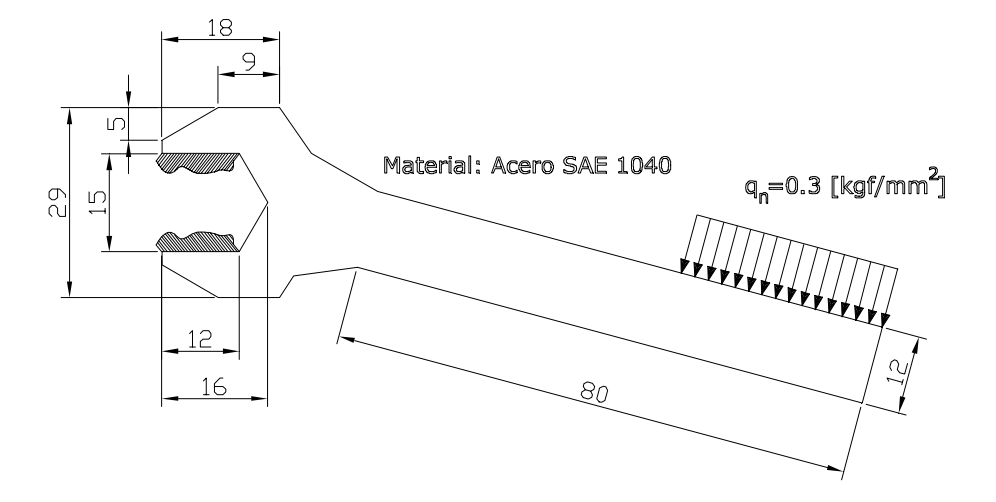

Figura 1: Ejemplo 1: Llave de ajuste bajo carga.

la tuerca están restringidos a un valor nulo, suposición que no es del todo cierta ya que la distancia entre dichas caras se mantendrá constante y por ello no se registrará concentración de tensiones en el punto central de dicho contorno parcialmente hexagonal. Para considerar condiciones de contorno principales más realistas deberían tenerse en cuenta restricciones nodales multipunto.

El archivo de datos de este ejemplo puede verse en el Apéndice [A] de la Ref.: [1]. Se modela el dominio con elementos triángulos de seis nodos. Se definen diccionario de elementos y propiedades, y se importa la malla de elementos de un archivo de CAD, la cual puede verse en la figura (2).

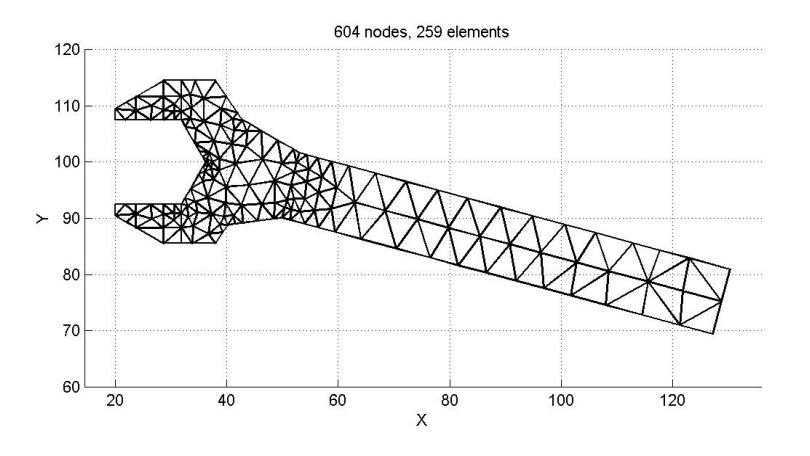

Figura 2: Ejemplo 1: Malla de elementos triangulares.

Luego se define la matriz RESTRAINTS con las restricciones en grados de libertad

de nodos de los contornos en contacto con la tuerca, y se genera la matriz DOFS de numeración global de grados de libertad. Posteriormente se calcula la matriz de rigidez del sistema.

Se obtienen los elementos que pertenecen al contorno mediante la función febelementsgen, y se determina sobre cuales segmentos del contorno está aplicada la carga. Así se calcula el término independiente con las cargas nodales equivalentes actuantes sobre dichos elementos del contorno.

Luego se soluciona el sistema de ecuaciones y se calculan y alisan tensiones. Por último se grafica en este caso la tensión de comparación obtenida por criterio de Huber-Von Mises respecto de la tensión de fluencia del material (inversa del coeficiente de seguridad). Pueden verse claramente los puntos donde hay concentración de tensiones. Dicho gráfico se presenta en la figura (3).

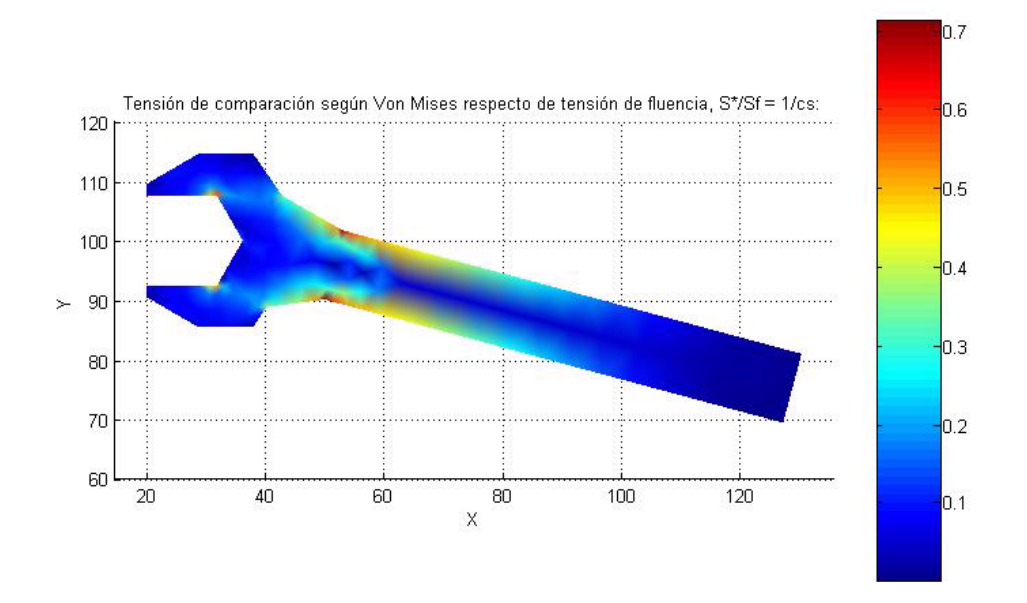

Figura 3: Ejemplo 1: Tensión de Comparación según criterio de Von Mises respecto de tensión de fluencia.

Para disminuir las concentraciones de tensión en los puntos críticos a ambos lados del mango deberían suavizarse los quiebres que sufre el contorno en dichos puntos, que a pesar de ser muy leves, tienen una gran influencia sobre el comportamiento tensional en la sección que los une. El gráfico de la estructura deformada, cuyos desplazamientos se han amplificado 50 veces puede verse en la figura (4).

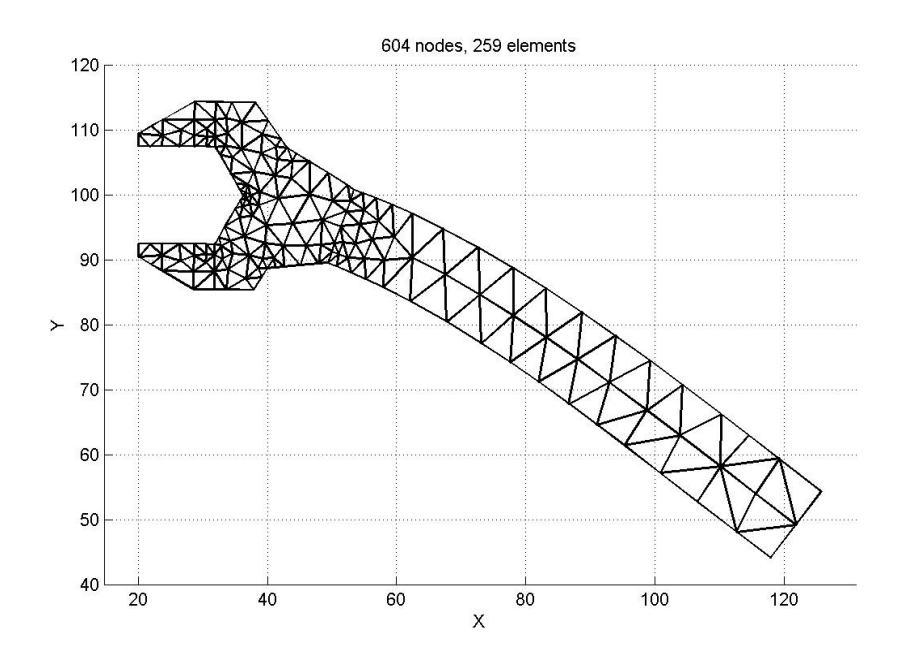

Figura 4: Ejemplo 1: Estructura deformada (desplazamientos amplificados 50 veces).

#### 5.2 Ejemplo 2: Estudio de la pérdida de calor de tubo enterrado.

El presente ejemplo ha sido tomado de Ref.: [9] donde se ha resuelto utilizando factores de forma para la conducción. Se tiene un tubo de 6 pulgadas de diámetro exterior enterrado con su eje central 30 pulgadas abajo de la superficie del suelo que tiene una conductividad térmica promedio  $k = 0.20$  [Btu/(hr.pie.<sup>o</sup>F)]. Se pretende determinar la pérdida de calor por pie de longitud de tubo, si la temperatura de la superficie del tubo es de 200  $^oF$  y la temperatura de la superficie del suelo es de 40  $^o$ F.

El proceso de solución, utilizando fe, requiere de la utilización de elementos infinitos ya que el suelo en profundidad y extensión se modela como un dominio infinito. El problema resulta simétrico respecto de un plano que pasa por el eje del tubo y es perpendicular a superficie del suelo. Luego se modela una mitad del dominio. El dominio modelado utiliza elementos triángulos y cuadriláteros, y además elementos infinitos. El código de la solución de este ejemplo se expone en el Apéndice [B] de la Ref.: [1].

Resumidamente, se comienza definiendo propiedades de elementos interiores y se importa la malla inicial. Se obtienen los elementos del contorno iniciales y se genera el vector de grados de libertad inicial. Luego se define cuales de los elementos del contorno serán lados de elementos infinitos, se define como polo u origen de decaimiento<sup>1,3</sup> de algunos elementos infinitos al punto situado en el eje del tubo, y de otros, puntos tales que el lado del útlimo elemento infinito sea la línea del horizonte del suelo. Luego se actualizan los datos teniendo en cuenta dichos elementos. La malla resultante puede verse en figura (5).

Posteriormente se calcula la matriz de coeficientes del sistema, se restringen los nodos

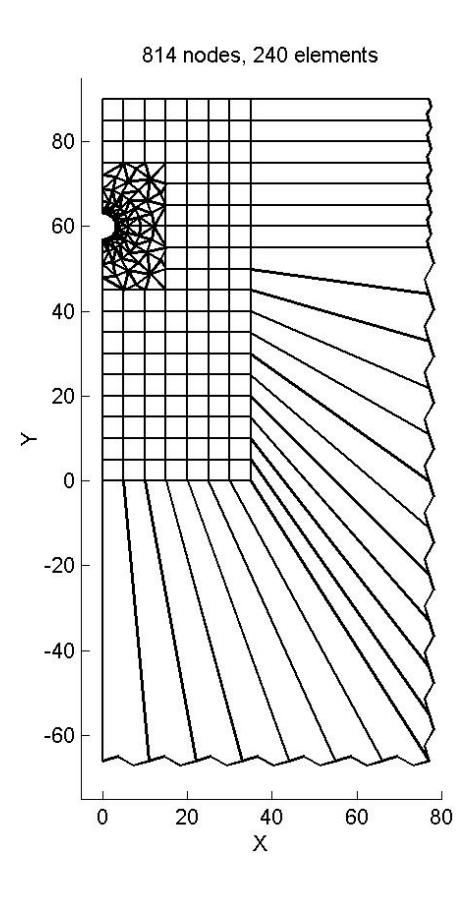

Figura 5: Ejemplo 2: Malla teniendo en cuenta elementos infinitos.

de lados con temperaturas prescriptas y se soluciona el sistema de ecuaciones a través de la función sesolve de Sat-Lab<sup> $\mathbb{R}$ </sup>. Vemos que en este caso el término independiente tiene todos sus valores nulos ya que no hay condiciones de flujo no nulas en el contorno ni fuentes internas.

Obtenido el campo de temperaturas resultante se calculan y alisan gradientes. Se integran numéricamente los gradientes en nodos esquina de elementos que pertenecen al contorno del tubo y duplicando este resultado se obtiene la pérdida de calor por pie de longitud de tubo:

```
>>Matlab
Flujo obtenido en ejemplo de libro Kreith=
66.5 BTU/(hr*pie)
Flujo obtenido por elementos finitos=
66.683 BTU/(hr*pie)
```
Vemos que el valor obtenido concuerda con el resultado dado en Ref. [9]. El campo de temperaturas para este ejemplo puede verse en la figura (6).

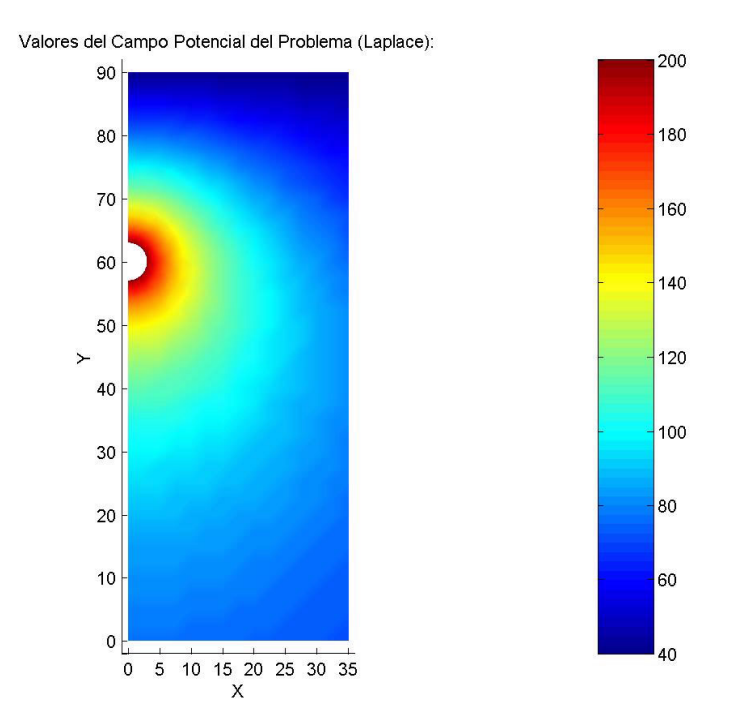

Figura 6: Ejemplo 2: Campo de temperaturas resultante.

## 5.3 Ejemplo 3: Caso axisimétrico: Modelo de flujo potencial para Túnel de viento de Baja Turbulencia.

En el presente ejemplo se desea tener un conocimiento aproximado de las velocidades en cámara de ensayos de un túnel de viento de baja turbulencia de cámara de ensayos cerrada y relación de contracción en el convergente de 36 a 1. El plano corresponde al túnel de baja turbulencia del Centro de Investigaciones Aplicadas, dependiente del Instituto Universitario Aeronáutico. La descripción de túneles de viento de este tipo puede verse en Refs.: [10] y [11].

En el modelo simplificado del siguente ejemplo se considera flujo potencial, además que no existen pérdidas de presión en mallas de la cámara de tranquilización y que la cámara de ensayos se encuentra vacía. El modelo resulta simétrico respecto al eje del túnel y se tratará con elementos triángulos axisimétricos utilizando la función potencial de velocidades.

Las condiciones de contorno serán las que se ven en la figura (7). Se tendrá flujo normal nulo sobre el eje se simetría y sobre la línea que representa las paredes del túnel. Además se restringe la función potencial a un valor nulo en los nodos sobre la salida del divergente y se especifica una velocidad normal de  $U_0 = 1250$  [mm/seq] en la sección de entrada al túnel.

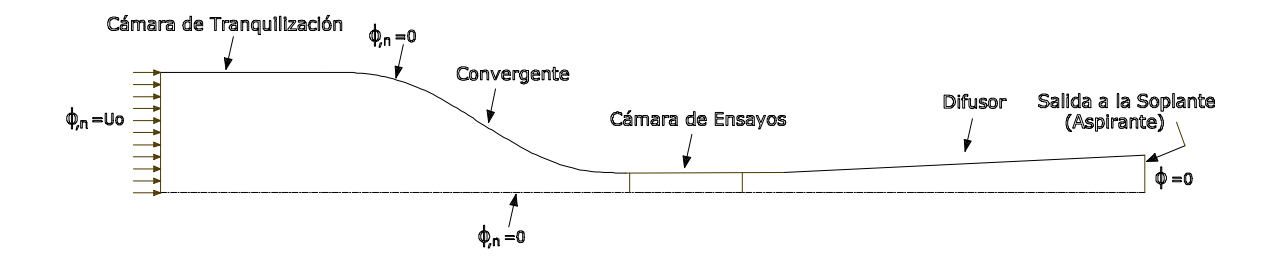

Figura 7: Ejemplo 3: Modelo de Túnel de Baja Turbulencia y condiciones de contorno.

El trabajo con fe sigue la lógica vista, con la excepción que se definen los elementos como axisimétricos, pudiéndose ver el código de la solución en el Apéndice [B] de la Ref.: [1]. La malla importada de elementos triangulares puede verse en la figura (8) y las velocidades calculadas en la figura (9). La velocidad máxima obtenida en cámara de ensayos resulta de módulo:  $V_{max} = 47.26$  [m/seg].

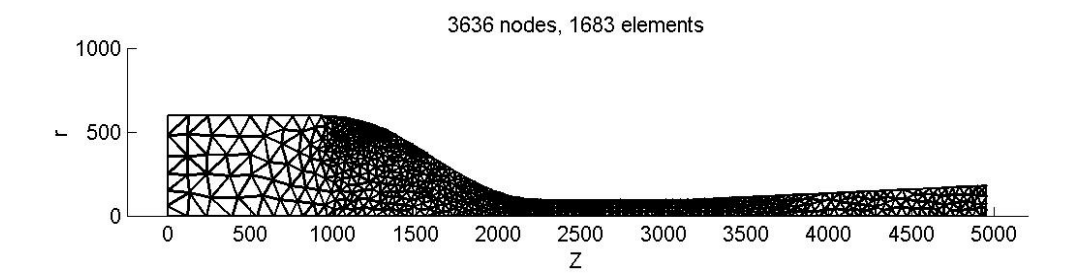

Figura 8: Ejemplo 3: Túnel de Baja Turbulencia. Malla de elementos triangulares axisimétricos (medidas en mm).

Además, suponiendo que el fluido tiene densidad del aire  $\rho = 1.225 \left[\frac{kg}{m^3}\right]$  (atmósfera standard), puede graficarse la caída de presión estática a lo largo del túnel, que es de soplante aspirante conectada a la salida del difusor, siendo esta caída de presión igual a la presión dinámica que se tiene en cada punto (modelo de flujo potencial). Dicho gráfico puede verse en la figura (10) resultando la caída de presión en el punto de cámara de ensayos con mayor velocidad del fluido  $\Delta P_{est} = 1368.02$  [Pa].

La comparación de los resultados obtenidos con los resultados de un modelo de flujo turbulento y condición de deslizamiento no nulo en las paredes, desarrollado en el programa  $CFDesign^{(R)}$ , muestra que, aunque las hipótesis de flujo son diferentes, los resultados son similares en este caso. Dicho modelo arroja una velocidad máxima en cámara de ensayos de 48.5  $[m/seq]$  aproximadamente, tal como se muestra en el gráfico de CFD Desing<sup>(R)</sup> en la Ref.: [1]. Este valor resulta levemente superior al obtenido por flujo potencial.

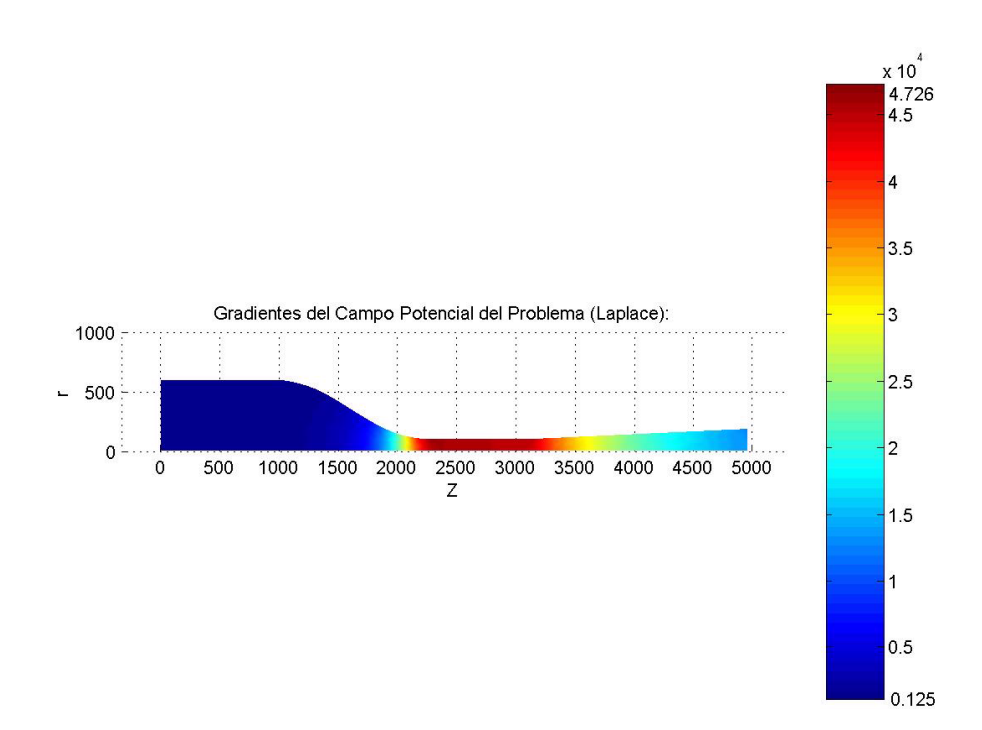

Figura 9: Ejemplo 3: Túnel de Baja Turbulencia. Módulo de velocidades obtenidas.

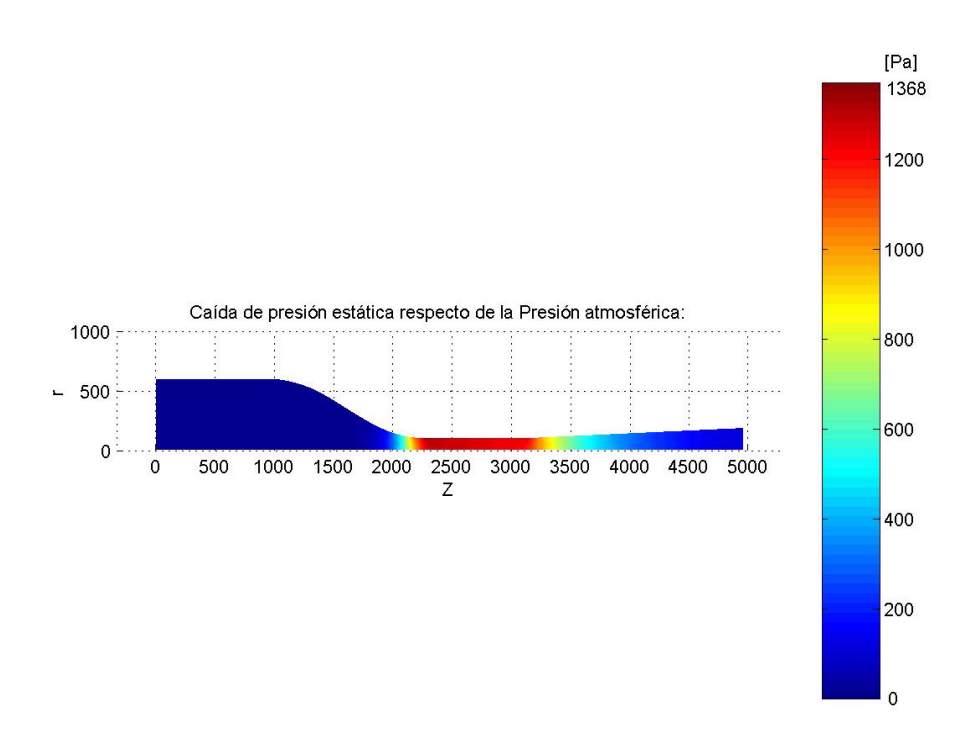

Figura 10: Ejemplo 3: Túnel de Baja Turbulencia. Caída de presiones estáticas.

#### 6 REFERENCIAS

[1] Marcos Vanella, "Herramientas Computacionales para la Mecánica de Sólidos y Transferencia de Calor basadas en el Método de Elementos Finitos", trabajo final de la carrera de Ingeniería Mecánica Electricista, asesor Dr. Ing. José A. Inaudi. Facultad de Ciencias Exactas, Físicas y Naturales, Universidad Nacional de Córdoba (2003). Este trabajo en formato pdf puede encontrarse en la página web: www.sat-lab.com.

[2] Fernando G. Flores y Alejandro T. Brewer, "Introducción al Método de Elementos Finitos", notas del curso de elementos finitos dictado para Maestría en Ciencias de la Ingeniería de la F.C.E.F.y N. de la Universidad Nacional de Córdoba (2002).

[3] Robert D. Cook, David S. Malkus, Michael E. Plesha; "Concepts and Applications of Finite Element Analysis", third edition, John Wiley & Sons (1989).

[4] J. N. Reddy, "An Introduction to the Finite Element Method", second edition, McGraw-Hill, Inc. (1993).

[5] O. C. Zienkiewicz, R. L Taylor; "The finite Element Method", Vol. I, fourth edition, McGraw-Hill Book Company (1989).

[6] K. J. Bathe; "Finite Element Procedures in Engineering Analysis ", second edition, Prentice Hall Inc (1995).

[7] Young W. Kwon, Hyochoong Bang; "The Finite Element Method using Matlab", CRC Mechanical Engineering Series, CRC Press (1996).

[8] S. P. Timoshenko, J. N. Goodier; "Theory of Elasticity", thrid edition, McGraw-Hill Book Company (1970).

[9] F. Kreith, "Principios de Transferencia de Calor", tercera edición, IEP, Editorial Dun-Donnelley (1973).

[10] William H. Rae, Alan Pope; "Low-Speed Wind Tunnel Testing", 2nd edition, John Wiley & Sons (1984).

[11] S. M. Gorlin, I. I. Slezinger; "Wind Tunnels and Their Instrumentation", Israel Program for Scientific Translations, Jerusalem (1966).

[12] Robert W. Fox, Alan T, McDonald; "Introducción a la Mecánica de fluidos", tercera edición, McGraw-Hill Book Company (1985).